## Capturing Time using the **UR Time Entry Screen**

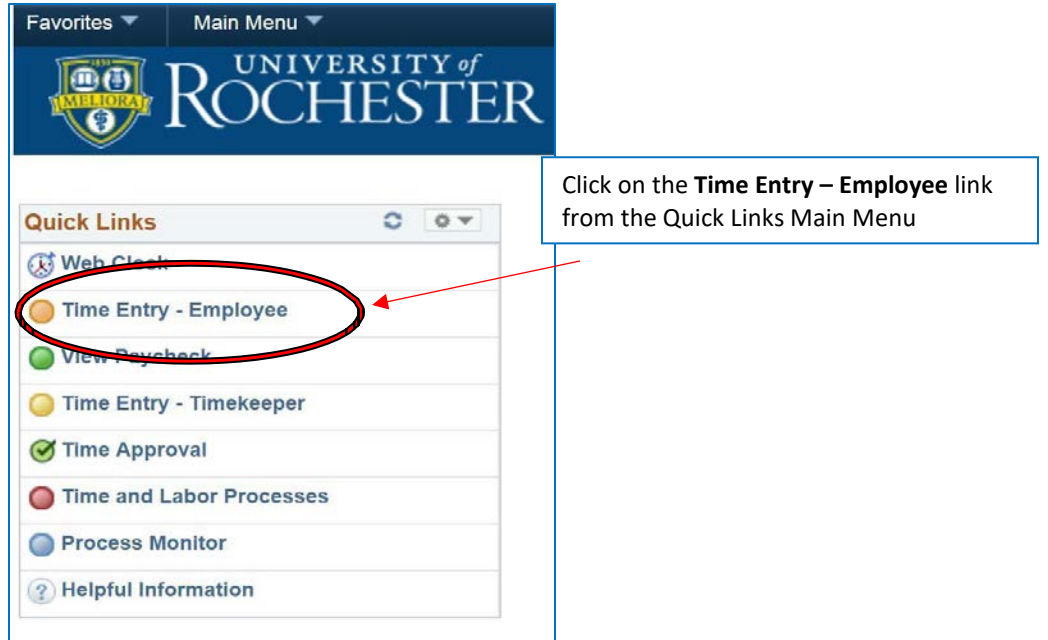

Your punch **in** will appear in this column. If you are **manually entering time**, enter your hours on this line. The HRMS system will default to "AM". If your shift starts in the afternoon or evening you must manually enter PM. Time must be

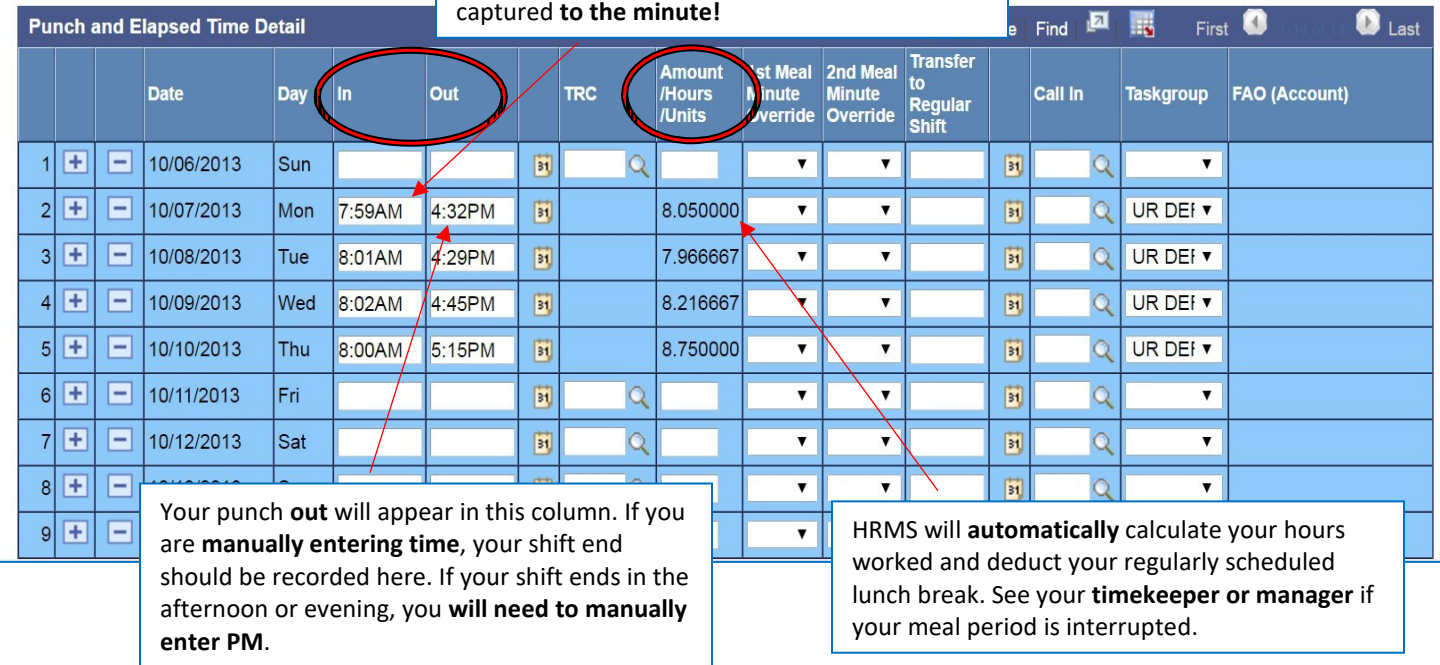

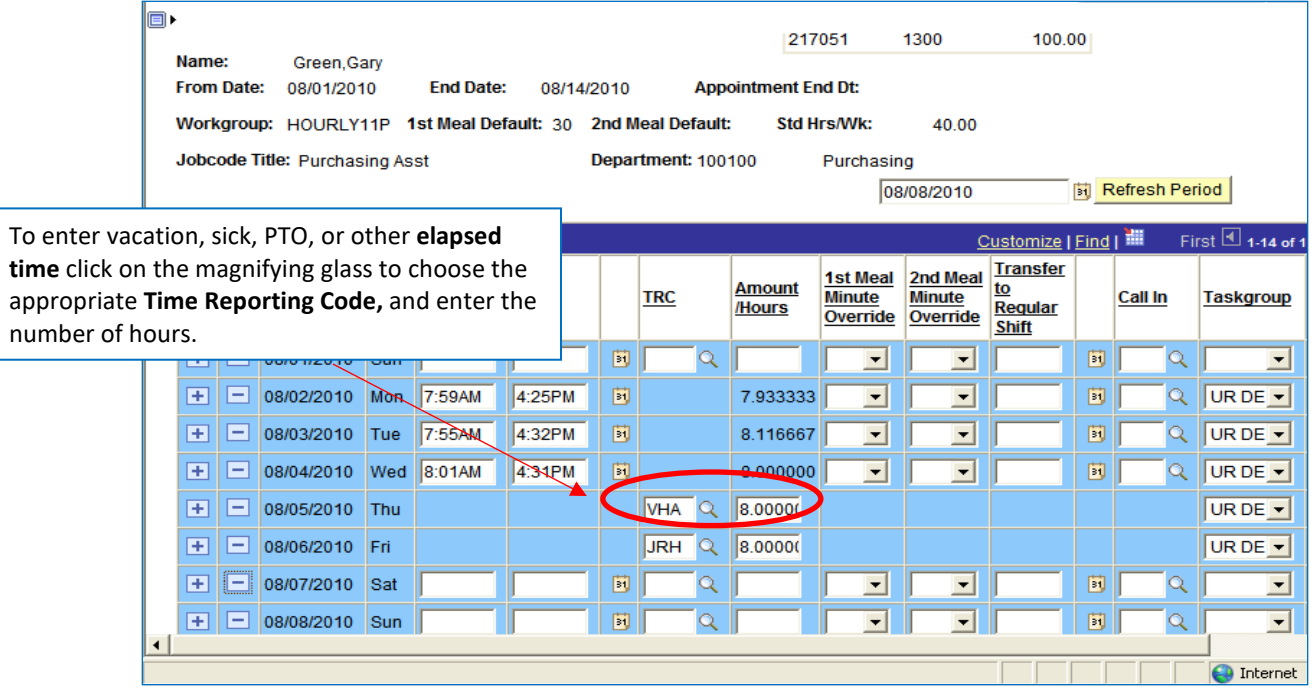

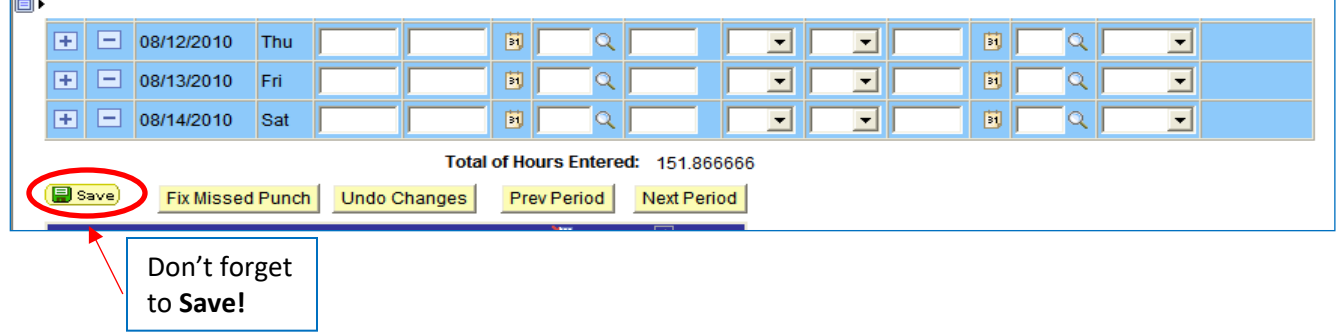

*PLEASE NOTE: All time should be recorded/reported (In/Out) to the minute and accurately reflect time worked.*